## リーダブルコードを 読み解こう

### 3章 誤解されない名前

須藤功平

株式会社クリアコード

schoo 2014/12/9

## 質問(1) プログラミングについて

✓ A:未経験

### ✓ B:学習中(schooや学校、独学など)

#### C:趣味・仕事でたまに書く ✓ (趣味でWebサイトを作っている、職業がデザイナーなど)

#### **√D:趣味·仕事でバリバリ書く** (趣味でOSSを開発している、職業がエンジニアなど)

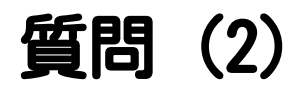

### リーダブルコード(本)を… ✓ A:読んだ

### ✓ B:読んでいる

### ✓ C:まだ読んでいない

内容

## ✓ 自己紹介 ✓ リーダブルコードとは ✓ 実例で考えよう ✔実際の改善にチャレンジ! ✓ まとめ ✓ 質疑応答

## 自己紹介(1)

### リーダブルコードの ✓「解説」の著者

http://www.clear-code.com/blog/2012/6/11.html

自己紹介(2)

#### ✔ クリアコードの代表取締役 「クリア」な(意図が明確な) 「コード」を大事にする ソフトウェア開発会社 ✓

## 自己紹介 (3)

**E** Repositories

**FI** Contributions

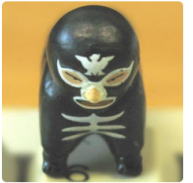

#### Kouhei Sutou  $k$ <sup>011</sup>

ClearCode Inc. <sup>©</sup> Tokyo, Japan

106

Followers

Organizations

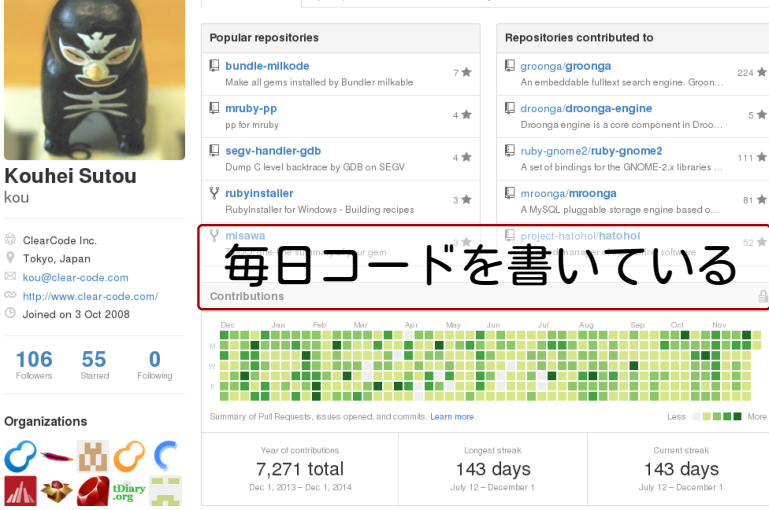

ה Public activity

55

Starred

CclearCode,

Edit profile

## リーダブルコードとは (1)

### 本書の目的は、君のコードを よくすることだ **[/こ**<br>[「はじめに p. x」より引用]

## リーダブルコードとは(2)

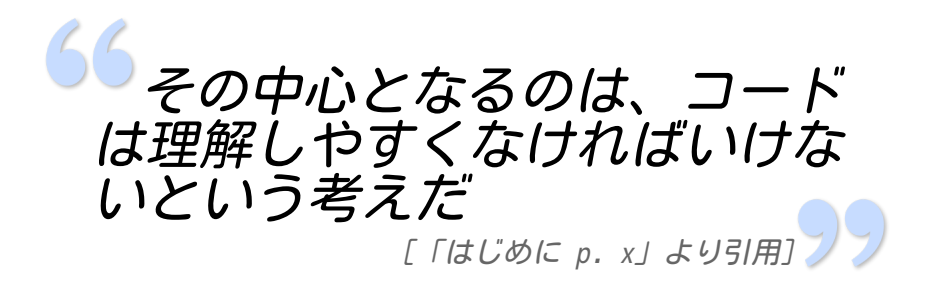

## リーダブルコードとは (3)

### 「コードを理解する」という のは、変更を加えたりバグを見 つけたりできるという意味 [「1.2 読みやすさの基本定理 p. 3」より引用]

リーダブルコード

## ✓ 変更できるコード ✓ バグを見つけられるコード ↓

# 読む人視点!

CearCode

## 何をしているコード?

```
Node* node = list->head;
if (node == NULL) return;
while (node->next != NULL) {
     Print(node->data);
     node = node->next;
}
if (node != NULL) Print(node->data);
```
#### 「優れた」コードって何? p. 2より

## 何をしているコード?

### for (Node\* node = list->head;  $node$   $!=$  NULL; node = node->next) Print(node->data);

#### 「優れた」コードって何? p. 2より

どちらがリーダブル?

```
// どちらがリーダブルコード?どうして?
// リーダブルコード:変更できる・バグを見つけられるコード
// A.Node* node = list->head;
if (node == NULL) return:while (node->next != NULL) {
    Print(node->data);
   node = node->next:}
if (node != NULL) Print(node->data);
// R.for (Node* node = list->head; node != NULL; node = node->next)
    Print(node->data);
```
#### 「優れた」コードって何? p. 2より

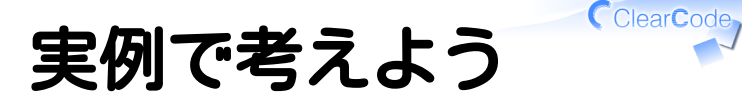

### 3章「誤解されない名前」 より

# $3.1$  例:filter()  $(1)$

results  $=$ Database.all objects.filter("year <= 2011")

### resultsはなに? ✓ 2011年以前のレコード? ✓ 2012年以降のレコード?

# 3.1  $\varnothing$ : filter()  $\overline{(2)}^{\text{ClearCode}}$

### filterはあいまいな言葉 ✓ ✓選択する→select() ✓除外する→exclude()

$$
select("year <= 2011")
$$
\n
$$
exclude("year <= 2011")
$$

## 番外1:sort()(1)

### √ どっちの名前がよい? ✓sort()  $\checkmark$  quick\_sort()/merge\_sort()

## 番外1:sort()(2)

### ソートすることが重要 ✓ ✓sort()

### ソート方法が重要 ✓

 $\checkmark$  quick\_sort()/merge\_sort()

### ヒント:抽象化・カプセル化

(abstraction barrier, abstraction layer)

CClearCode

# $3.2 \frac{M}{9}$ : Clip() (1)

### # textの最後を切り落として、 # 「...」をつける def Clip(text, length):

### ✓ 最後からlength文字を削除する?

### ✓ 最大length文字まで切り詰める?

# $3.2 \mathcal{B}$ : Clip()  $(2)$

### 切り詰めるなら:Clip→Truncate

def Clip(text, length): # ↓ def Truncate(text, length):

# $3.2$  例:Clip()  $(3)$

### 最大length文字なら:maxをつける

def Truncate(text, length): # ↓ def Truncate(text, max\_length):

# 3.2  $\varnothing$ : Clip() (4)

### 最大length文字なら: length→chars

def Truncate(text, max\_length): # ↓ def Truncate(text, max\_chars):

## 番外2:add()(1)

### √ どの名前がよい?  $\vee$  add()

 $\checkmark$  append()/prepend()

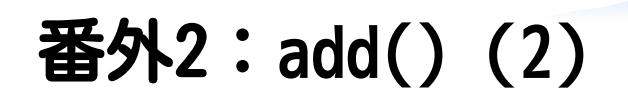

#### 追加することが重要 例:集合に追加するとき ✓

 $\vee$  add()

√ 追加する場所が重要 例:リストに追加するとき

 $\checkmark$  append()/prepend()

### ヒント:抽象化・カプセル化

(abstraction barrier, abstraction layer)

## 3.3 限界値 (1)

### ショッピングカートに入る商品が 最大10点のケース

CART\_TOO\_BIG\_LIMIT = 10 if cart.num\_items() >= CART\_TOO\_BIG\_LIMIT: Error("カートにある商品数が多すぎます。")

## 3.3 限界値 (2)

### バグあり! 9点までしか入らない

$$
CART\_TOO\_BIG\_LIMIT = 10
$$

if cart.num items()  $>$ = CART TOO BIG LIMIT: Error("カートにある商品数が多すぎます。")

## 3.3 限界値 (3)

- CART\_TOO\_BIG\_LIMITはあいまい ✓
	- ✓未満?以下?→境界値の情報がない
- **✓ MAX\_ITEMS\_IN\_CARTは明確** √この値が最大値(境界値を含む) 最大値のときはmaxを使おう! ✓ (最小値のときはmin)

**C**ClearCode

## 3.3 限界値 (4)

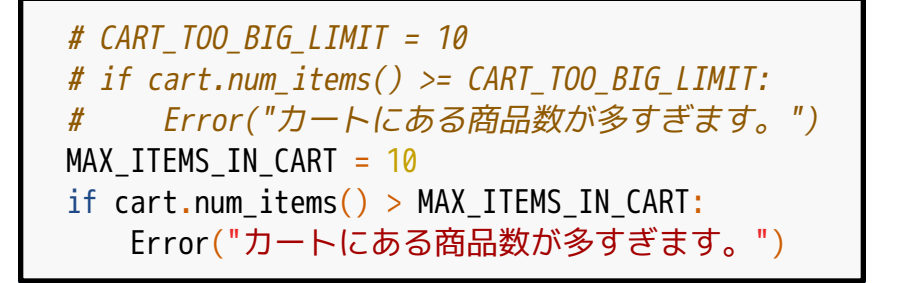

## 他の例

### √範囲を指定するときは firstとlastを使う

### √包含/排他的範囲には beginとendを使う

### ✓ (詳細は本を買ってください)

✓ …

CClearCode

## 実際の改善にチャレンジ!

/\* schooの学生名一覧を返す 引数は返す学生名の最大値 \*/ function student(\$num) { /\* 処理の具体的な内容 \*/ }

### ✓ 誤解されない名前に改善して投稿 ✓ よい投稿に「いいね!」して応援

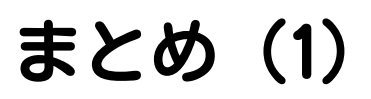

### リーダブルコードとは ✓✓変更できるコード ✓バグを見つけられるコード ✓↑は読む人視点

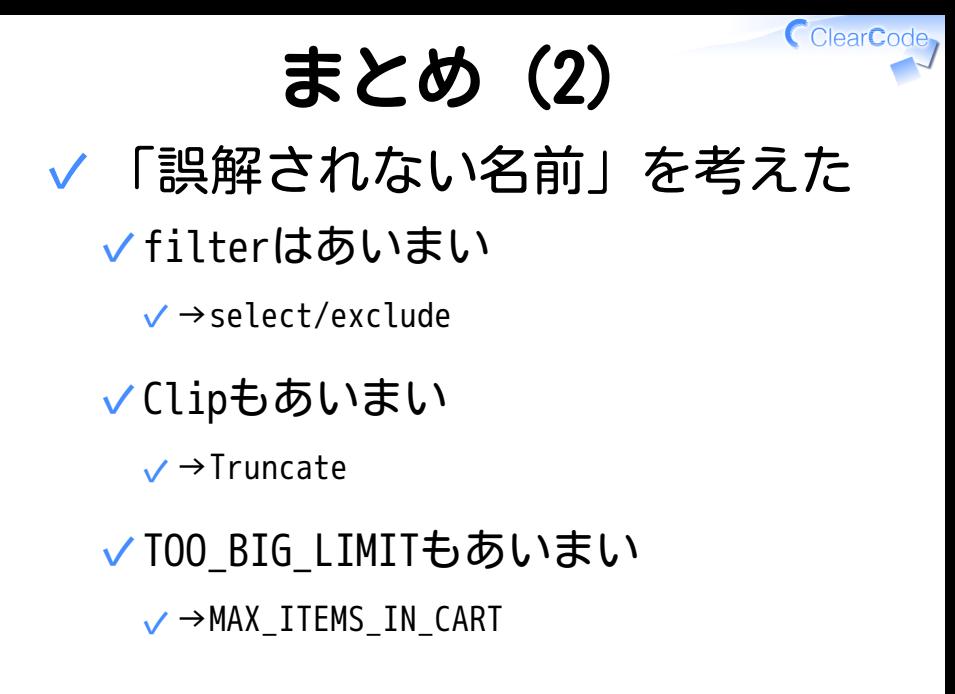

## まとめ (3)

### √実際の改善にチャレンジした

#### 「読む人が理解しやすいか?」を とことん考えたはず ✓

### 名前が「他の意味と間違えら れることはないだろうか?」と 何度も自問自答する [「3章 誤解されない名前 p. 30」より引用]

CClearCode

## これから (1)

### これからも読む人のことを ✓ 考えてコードを書こう √読む人のことを考えるには? ✓読む経験をたくさん積む ✓たくさんコードを読もう

## これから (2)

### ✔ たくさんコードを読むコツ ✓コードから学ぶ気持ちで読む ✓×悪いこと探し ✓○いいこと探し 本来、コードを読むことは ✓ 楽しいことのはず!

## 悪いコード

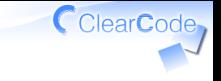

### ✔ 見つけやすい ✓異質 ✓リーダブルじゃない √ 過剰に指摘したくなる ✓「マサカリを投げてみたい」

## マサカリ投げたい症候群 早めに卒業しましょう

✔ 必要十分な事実伝達以外の 否定的な情報を過剰に含む指摘 必要十分な事実伝達がない場合もある

√必要十分な事実伝達: ○○な理由で××ではなく△△だ 本に書いているから、は理由になっていない

↑は最近の「マサカリを投げる」の捉えられ方 参考:元々のモヒカン・手斧の使われ方: http://www.otsune.com/diary/2005/06/14/4.html#200506144

## よいコード

### ✔ 見つけにくい ✓リーダブルだから ✓すーっと理解できてひっかからない これからのチャレンジ ✓✓意識して見つけよう!

## これから (3)

### 「解説」を読む

http://www.clear-code.com/blog/2012/6/11.html

### √本文:個人で リーダブルコードを書く方法

### √解説:チームで リーダブルコードを書く方法